# **Welcome to Wurl!**

## We're excited to start working with you.

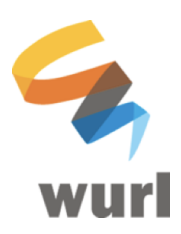

#### **Building Your Library**

Let's get going! The first thing we need to do is start building your programming library within Wurl. There are a couple of ways to do it:

- 1) **MRSS Feed.** This is the easiest way for us to receive your catalog. We simply connect to the feed and pull all the videos and metadata we need. Voila!
- 2) **File Delivery**. If an MRSS feed is not the easiest option, you can send us video files, along with a little metadata. Some delivery options include:
	- a) S3 bucket transfer
	- b) Dropbox or Google Drive
	- c) Aspera, Signiant or similar
	- d) Hard Drive
	- e) Other? We'll figure it out with you!

We want this first step to be as easy as possible, so once you identify which method of delivery is best for you, we'll coordinate credentials and delivery locations to make the handoff.

#### **Media Specs**

Once we start building your programming library, we'll be on the lookout to see if your assets have these key parts:

- 1) **Media Files.** The actual video files.
- 2) **Thumbnail or Artwork Files.** The associated image files.
	- a) The image files for each video or episode
	- b) If your content is in a Series, the artwork for the Series
- 3) **Metadata.** The basic information about each video in your library.

Up Next, we have some important information about the Metadata We Need, Recommended Video Formats, and MRSS Feed Specifications. So, stay tuned for more.

### **Metadata We Need**

There is a basic set of metadata we need to make your programming sparkle in Wurl. We always love to get more than the minimum when it comes to metadata, so if you are using a CMS and can export additional information, let's check it out and see what we can do with it.

If you are using an MRSS feed to deliver the content to us, the metadata will be contained in the feed itself. We'll review it and coordinate any adjustments.

If you are using File Delivery, you can put the metadata into an Excel or CSV file and include it with the media files. In the Excel or CSV file, we need:

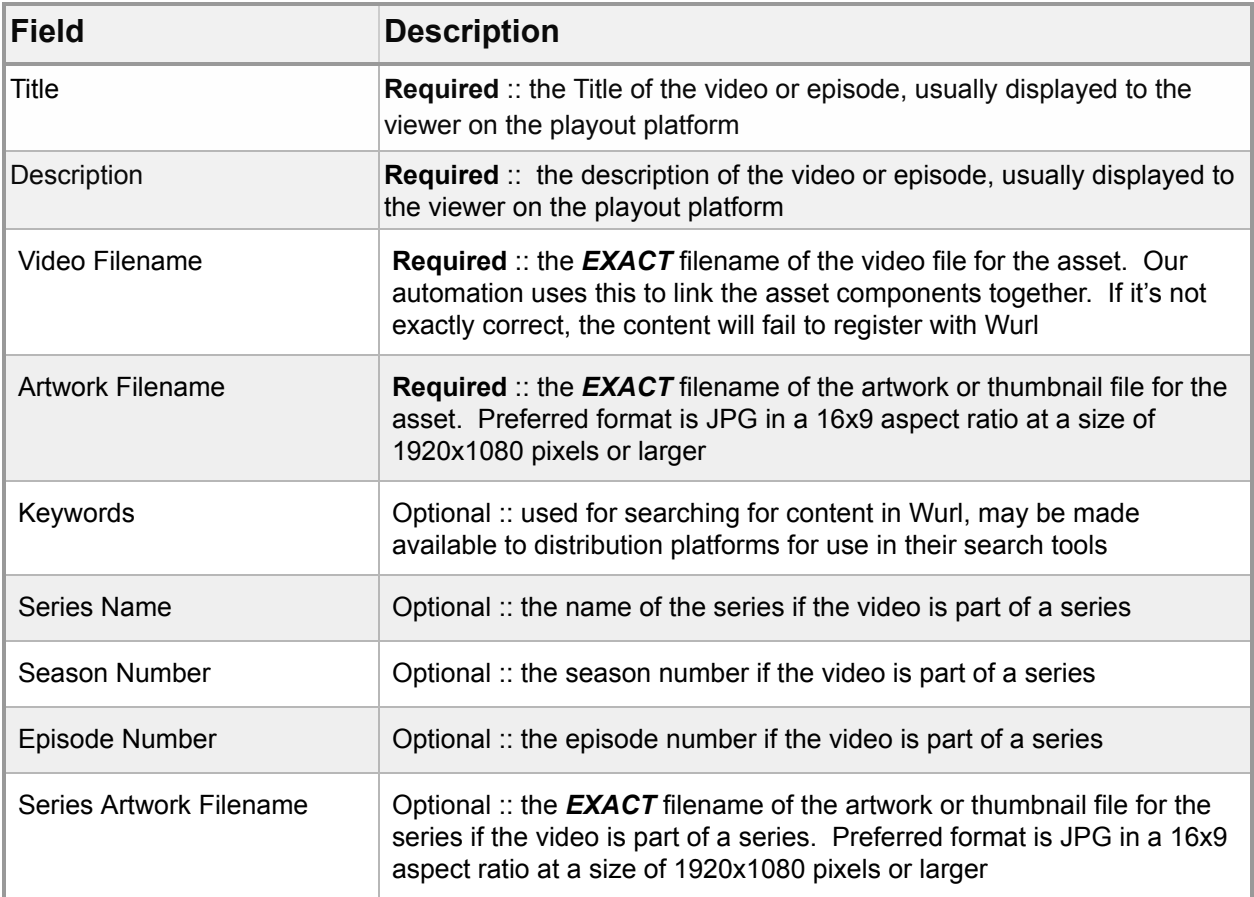

## **Recommended Video Formats**

Our goal is for you to have the highest quality version of your video library to work with in Wurl. We'll handle any transcoding or reformatting required to distribute your programming where it needs to go.

"Preferred" indicates our recommended formats, it's best if you meet or exceed these levels "Supported" indicates the minimum recommended formats and levels. Video files that do not meet these levels may have noticeable quality issues when your programming airs.

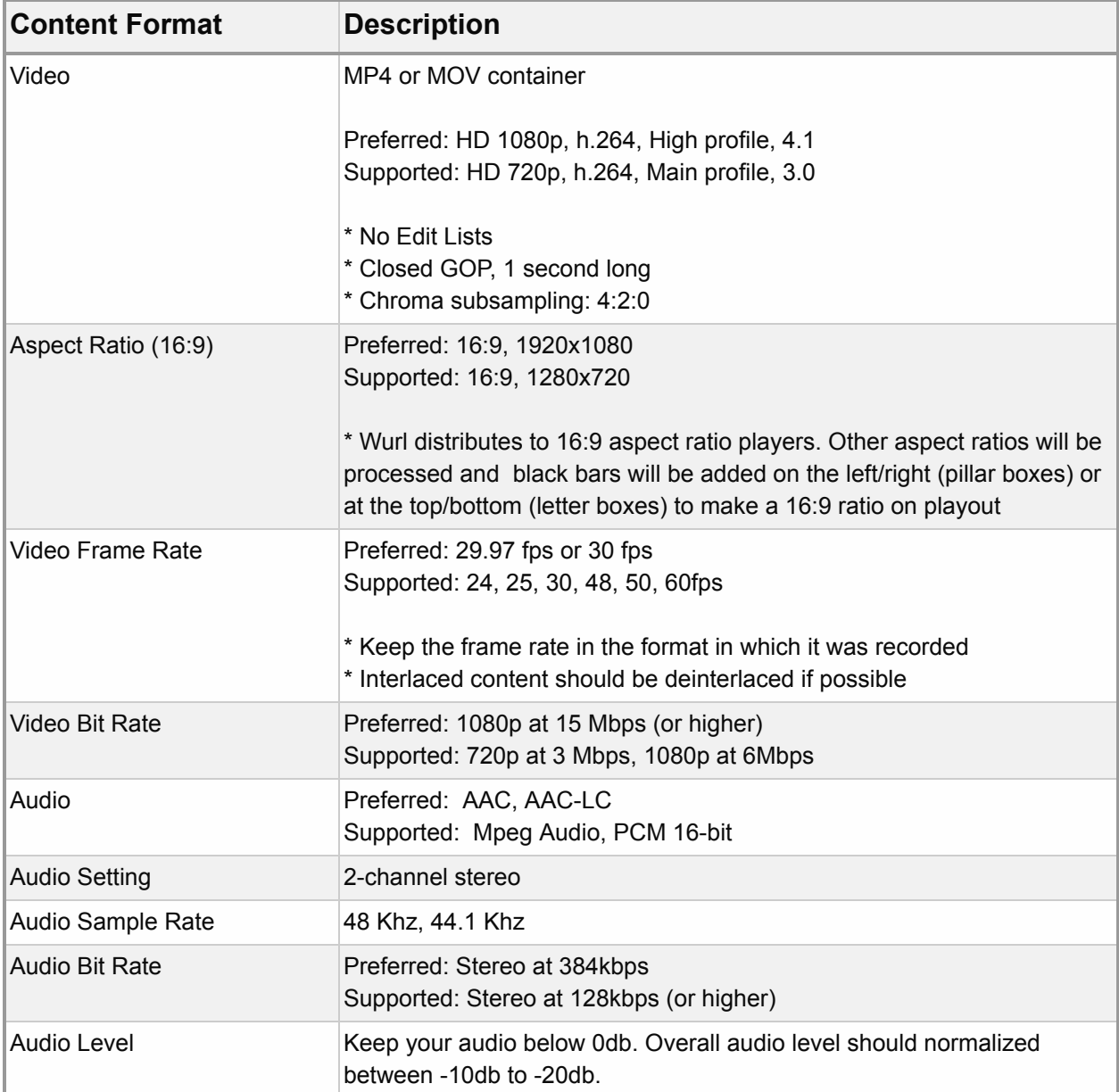

## **MRSS Feed Specifications**

The easiest way to start building your program library within the Wurl Platform is by delivering videos via an MRSS feed. You can send either one feed per series or one feed with all the videos that you would like to program, what we like to call a "firehose feed." As they are pulled into the Wurl Platform, we will transcode your videos so that they're available to schedule.

It's best to validate your feed using a tool like feedvalidator.org before sending it to us. That will help ensure that it will work as we expect .

Here are the technical details on our recommended MRSS feed structure:

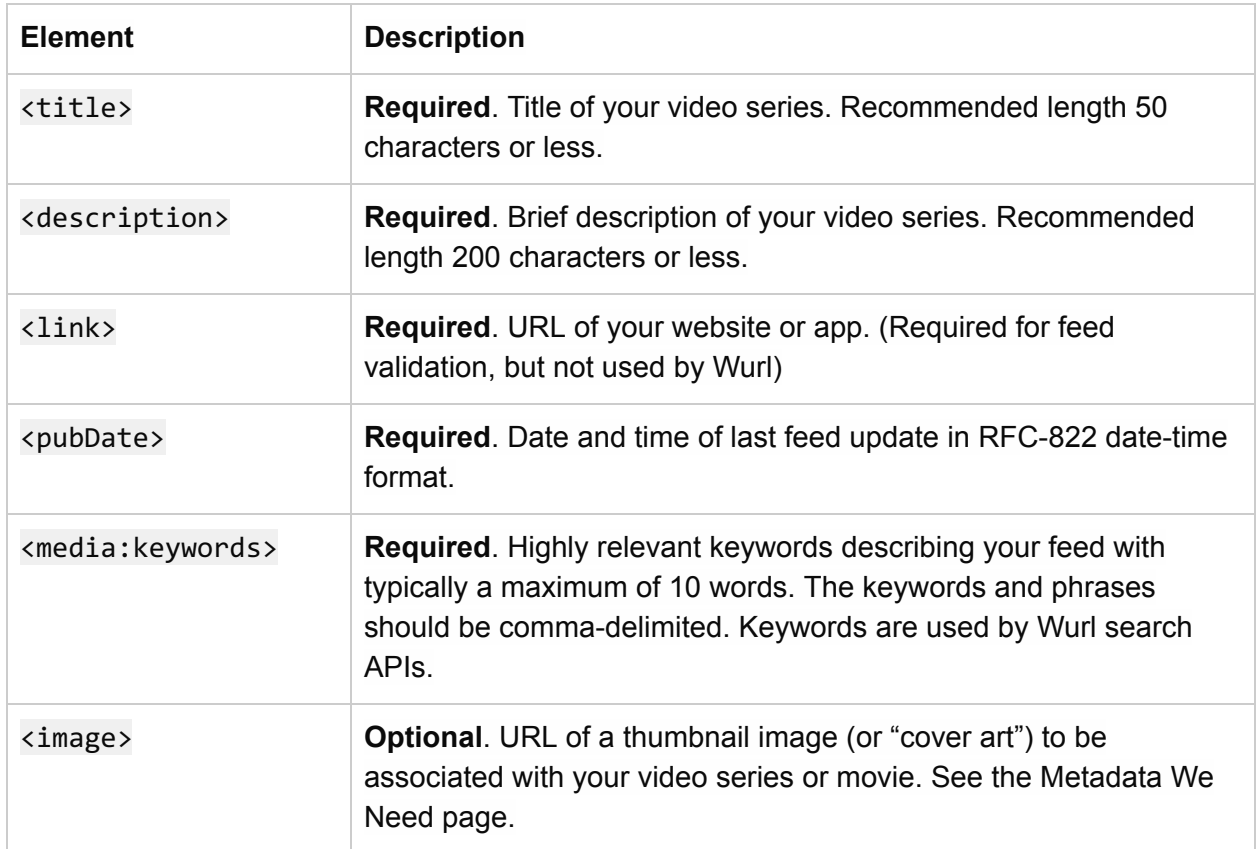

Elements in <channel> section of your syndication feed:

The <channel> section of the feed should contain multiple <item> groups, one for each video. Elements in <item> section of feed:

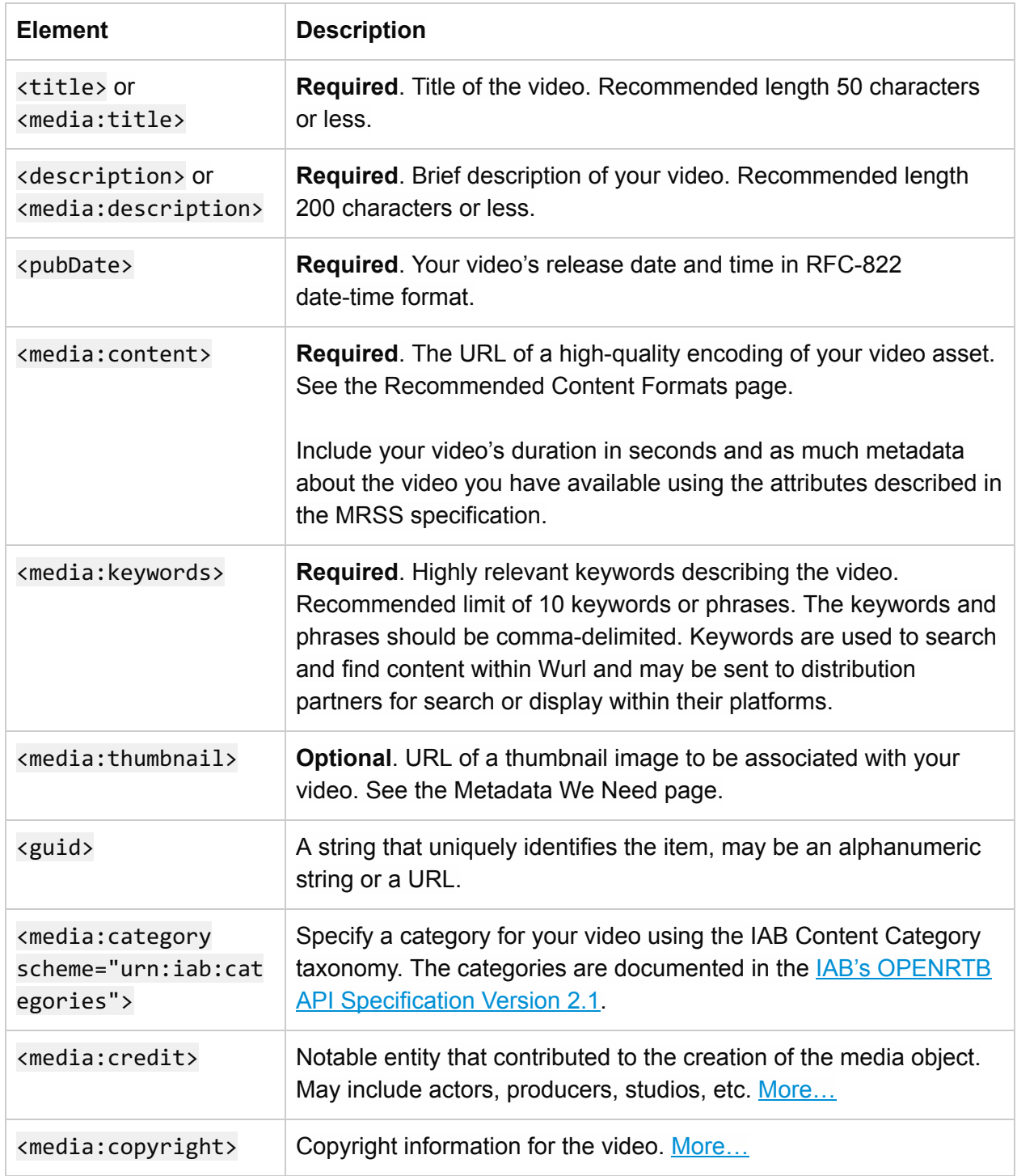

Web Series MRSS Example:

```
<?xml version="1.0" encoding="UTF‐8"?>
<rss version="2.0" xmlns:media="http://search.yahoo.com/mrss/"
xmlns:atom="http://www.w3.org/2005/Atom"
xmlns:wurl="http://api.wurl.com/wurlrss/1.0">
  <channel>
    <atom:link href="http://mysite.com/rss/my‐series.rss" rel="self"
type="application/rss+xml"/>
    <title>MySite: Gaming Channel</title>
    <description>Latest gaming videos from mysite.com</description>
    <link>http://www.mysite.com</link>
   <image>
      <url>http://mysite.com/thumbnails/series‐1.png</url>
      <title>MySite: Gaming Channel</title>
      <link>http://www.mysite.com</link>
  </image>
   <pubDate>Mon, 18 May 2015 18:56:21 +0000</pubDate>
    <media:keywords>kitty, cat, big dog, yarn, fluffy</media:keywords>
   <wurl:series>
      <wurl:officialTitle><![CDATA[Gaming Channel]]></wurl:officialTitle>
     <wurl:startYear>2011</wurl:startYear>
      <wurl:season>
         <wurl:seasonNumber>3</wurl:seasonNumber>
         <wurl:seasonTitle>Point and Shoot</wurl:seasonTitle>
      </wurl:season>
      <wurl:studio>GamingGalore</wurl:studio>
   </wurl:series>
   <item>
      <guid>http://mysite.com/videos/456.mp4</guid>
      <title>Gaming video Y</title>
      <description>A walk‐through of the new Y game</description>
      <pubDate>Mon, 18 May 2015 18:56:21 +0000</pubDate>
      <!‐‐ duration in seconds ‐‐>
      <media:content url="http://mysite.com/videos/456.mp4" type="video/mp4"
          medium="video" duration="120" lang="en" fileSize="12216320"
          bitrate="128" framerate="25" samplingrate="44.1" channels="2"
          height="200" width="300"/>
      <media:keywords>gaming y</media:keywords>
      <media:thumbnail url="http://mysite.com/thumbnail/video‐456.png"
```

```
width="320" height="180"/>
     <media:category>gaming</media:category>
      <media:category scheme="urn:iab:categories"
                  label="Video and Computer Games">IAB9‐30</media:category>
     <wurl:episode>
        <wurl:officialTitle><![CDATA[Gaming video Y]]></wurl:officialTitle>
        <wurl:seasonNumber>3</wurl:seasonNumber>
        <wurl:episodeNumber>2</wurl:episodeNumber>
        <wurl:firstAired>Sun, 17 Apr 2011 00:00:00 +0000</wurl:firstAired>
      </wurl:episode>
      <wurl:cuepoints>39,91</wurl:cuepoints>
   </item>
   <item>
      <guid>http://mysite.com/videos/123.mp4</guid>
     <title>Gaming video X</title>
     <description>A walk‐through of the new X game</description>
     <pubDate>Wed, 1 Apr 2015 18:56:21 +0000</pubDate>
     <!‐‐ duration in seconds ‐‐>
     <media:content url="http://mysite.com/videos/123.mp4" type="video/mp4"
          medium="video" duration="120" lang="en" fileSize="12216320"
          bitrate="128" framerate="25" samplingrate="44.1" channels="2"
          height="200" width="300"/>
      <media:keywords>gaming x</media:keywords>
      <media:thumbnail url="http://mysite.com/thumbnail/video‐123.png"
                                                width="320" height="180"/>
     <wurl:episode>
        <wurl:officialTitle><![CDATA[Gaming video X]]></wurl:officialTitle>
        <wurl:seasonNumber>3</wurl:seasonNumber>
        <wurl:episodeNumber>1</wurl:episodeNumber>
        <wurl:firstAired>Sat, 16 Apr 2011 00:00:00 +0000</wurl:firstAired>
      </wurl:episode>
      <wurl:cuepoints>39,91</wurl:cuepoints>
   </item>
 </channel>
</rss>
```